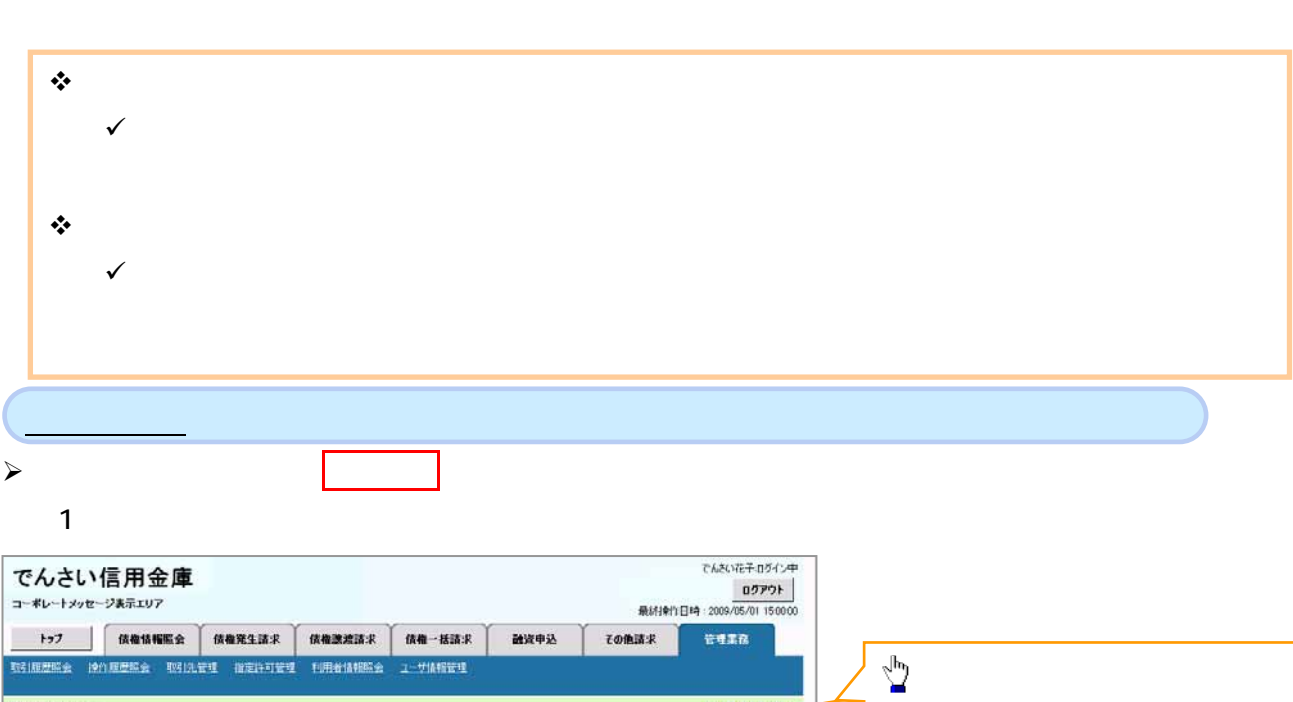

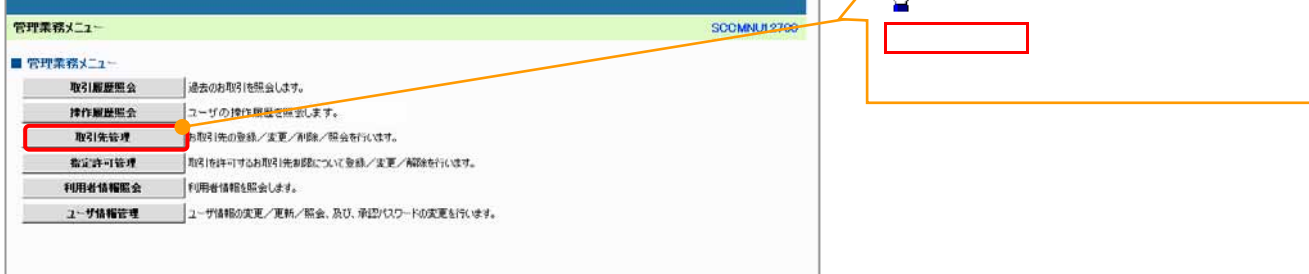

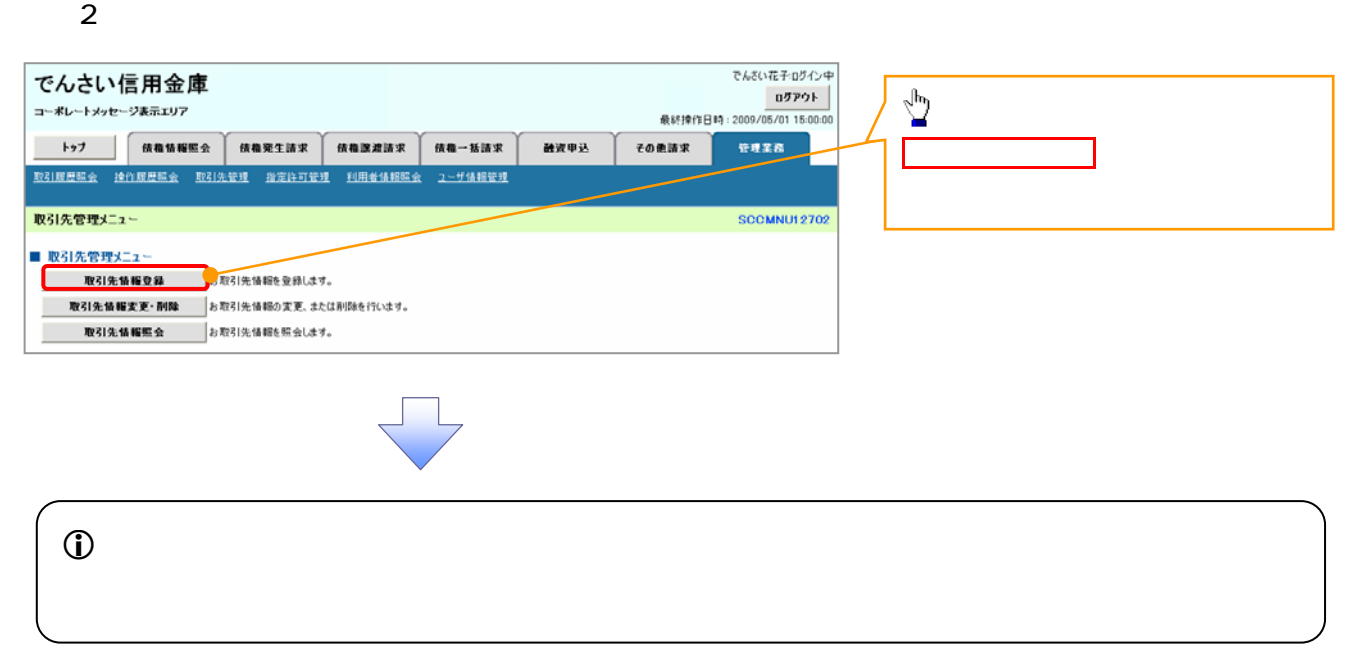

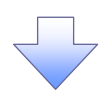

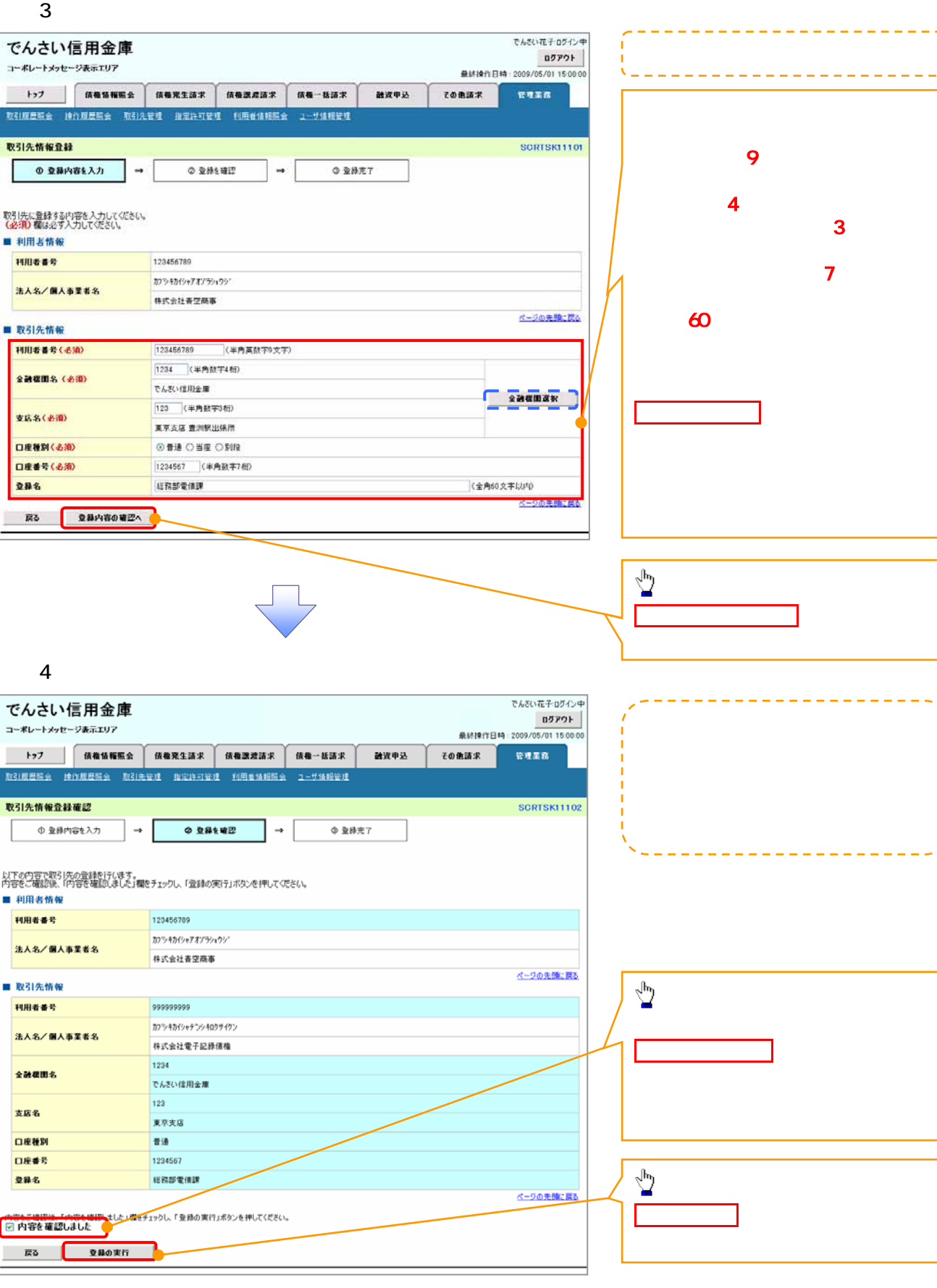

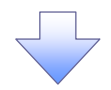

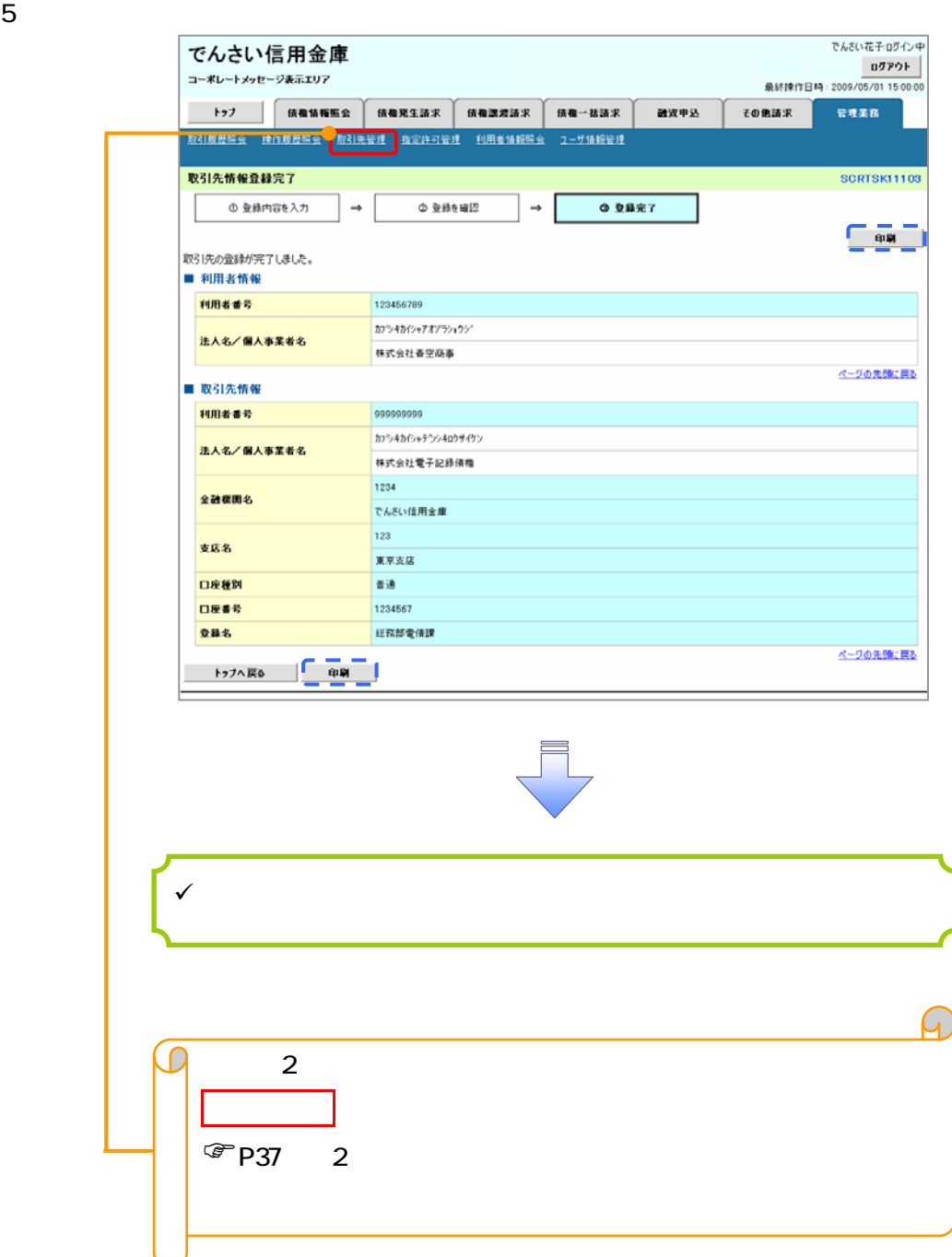

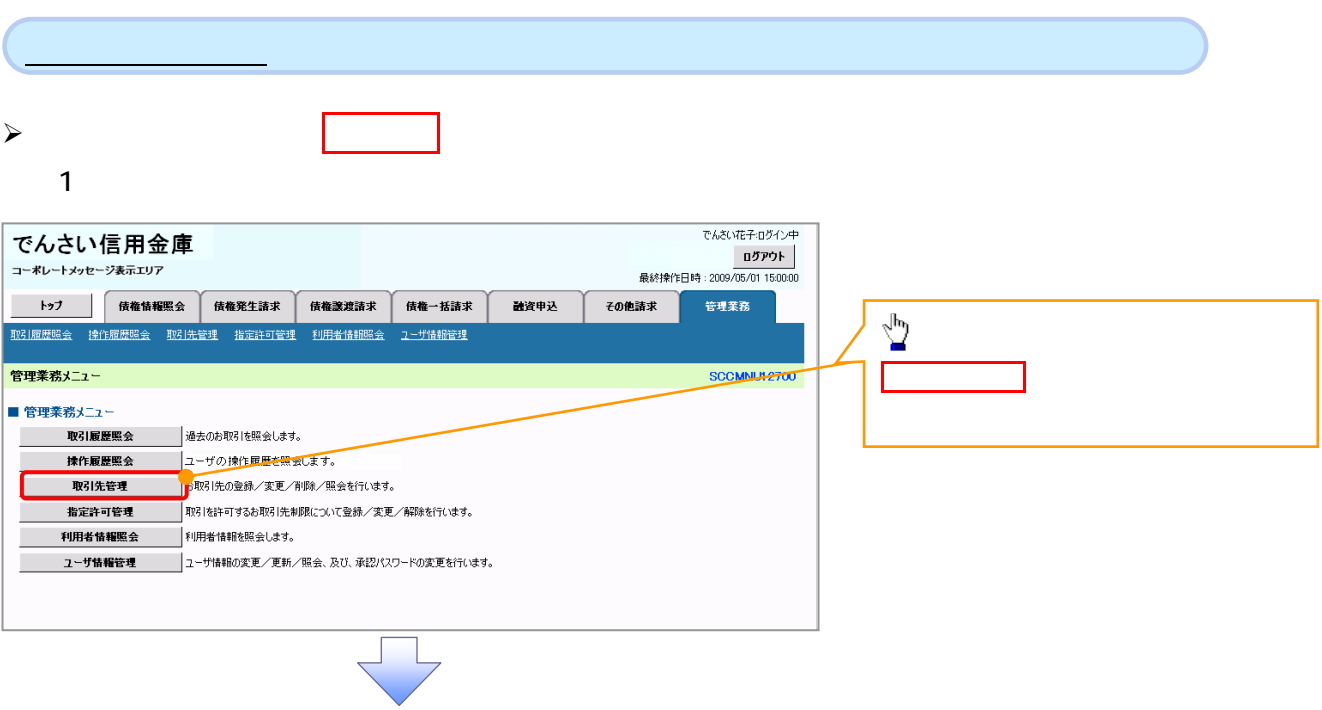

 $2 \overline{a}$ 

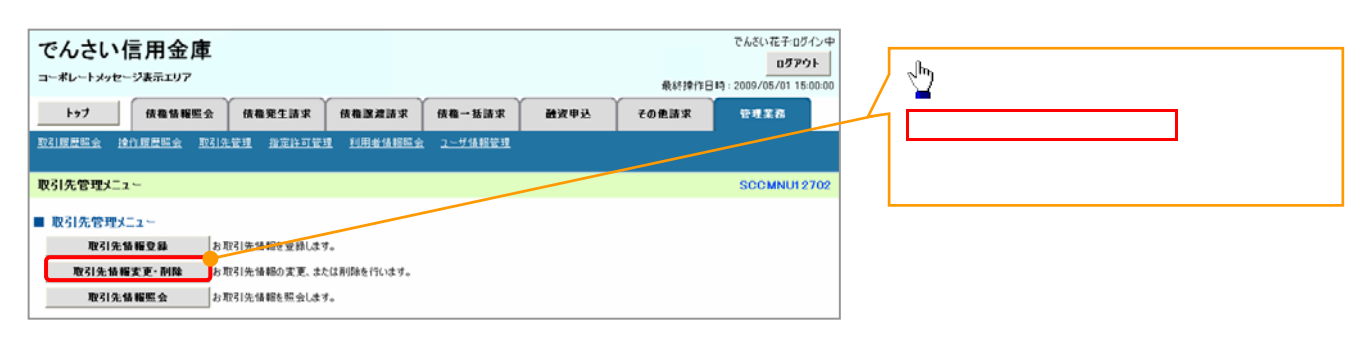

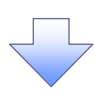

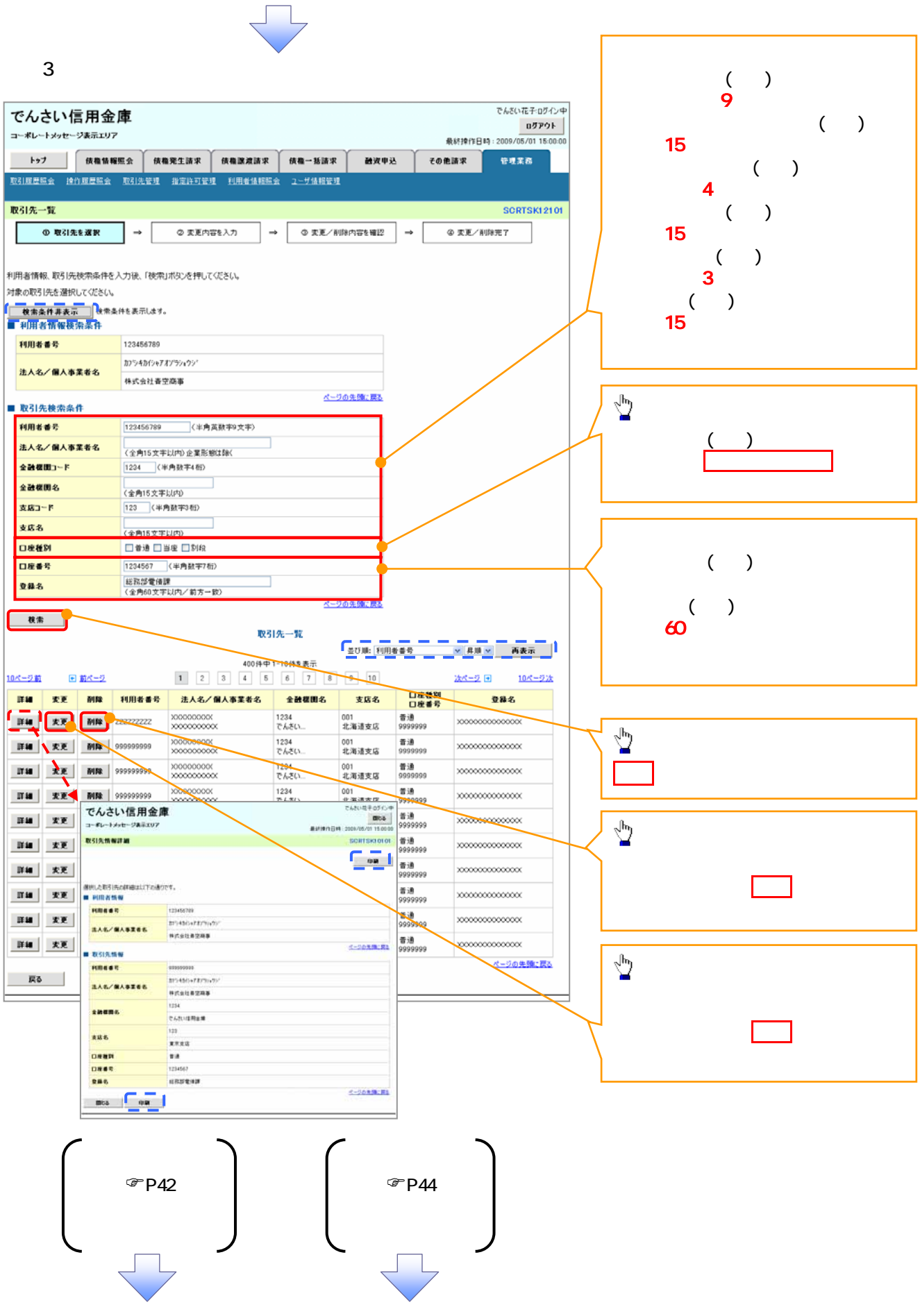

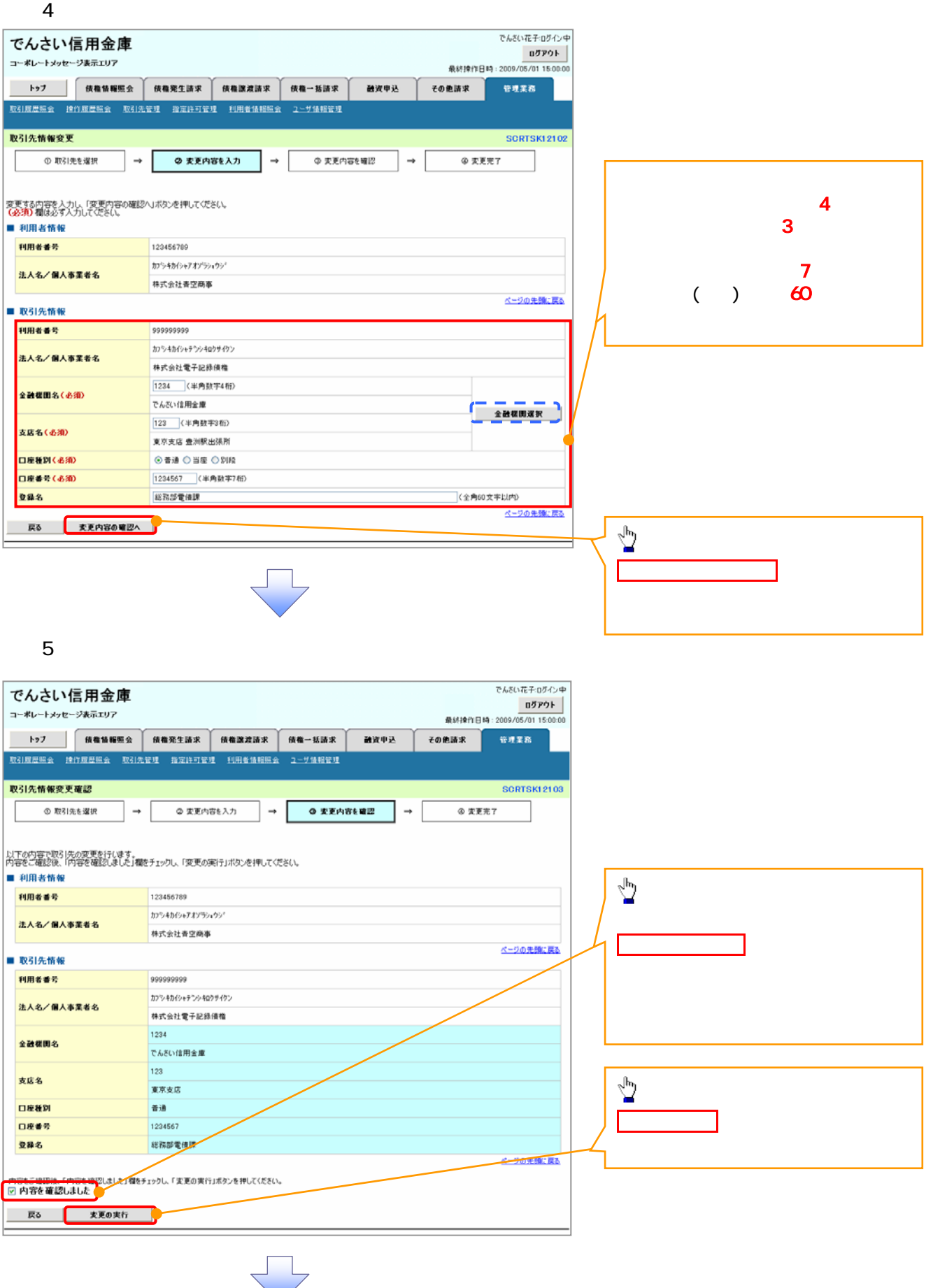

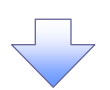

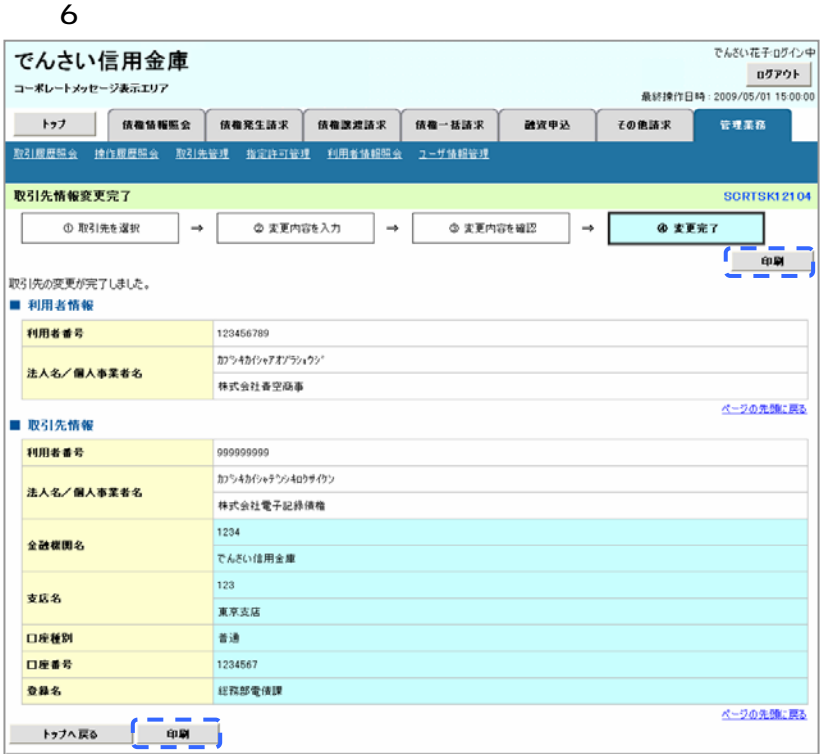

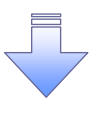

 $\sqrt{ }$ 

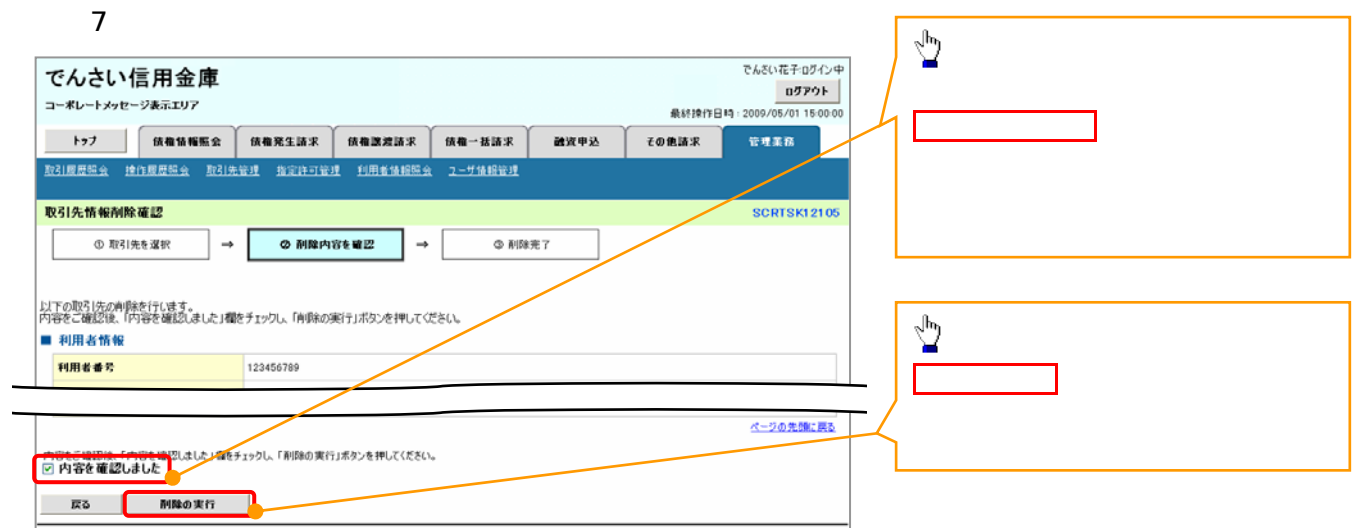

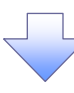

 $8 \,$ 

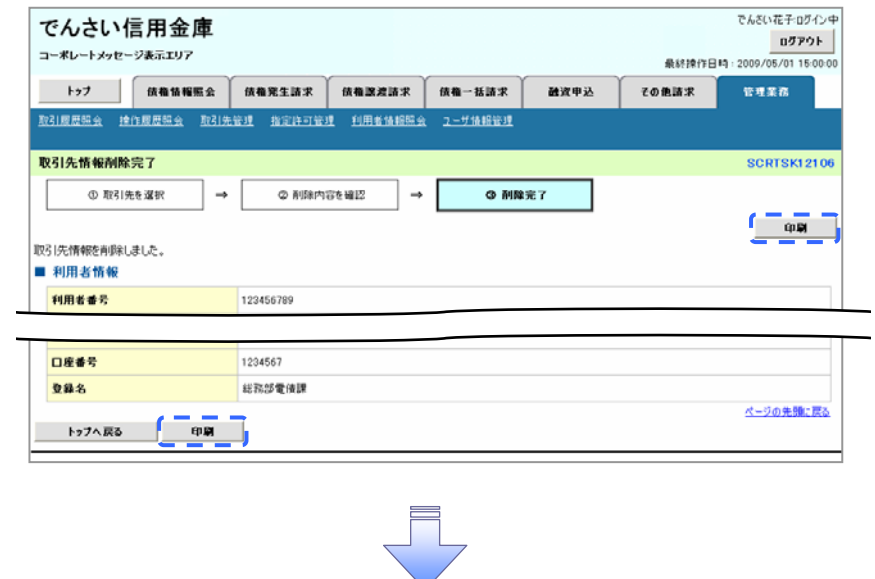

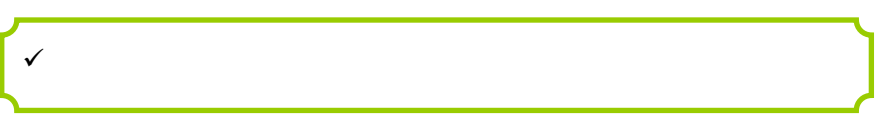

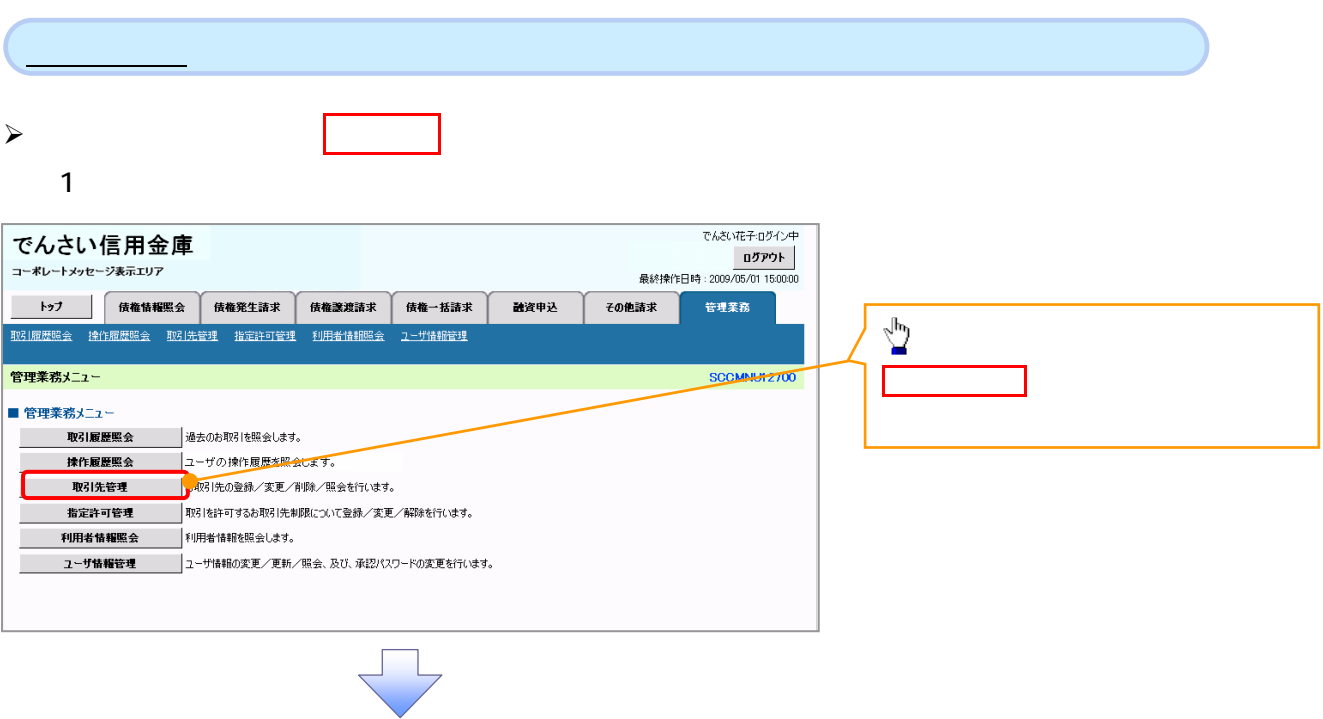

 $2 \overline{a}$ 

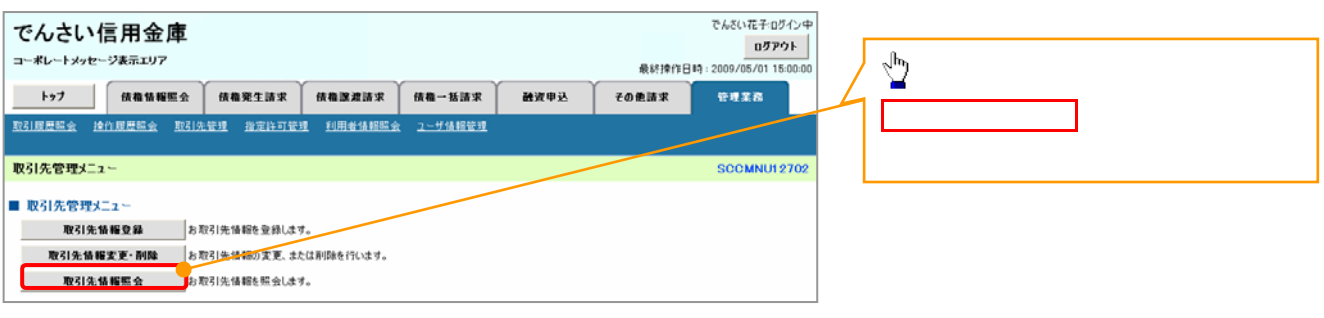

 $\sqrt{-1}$ 

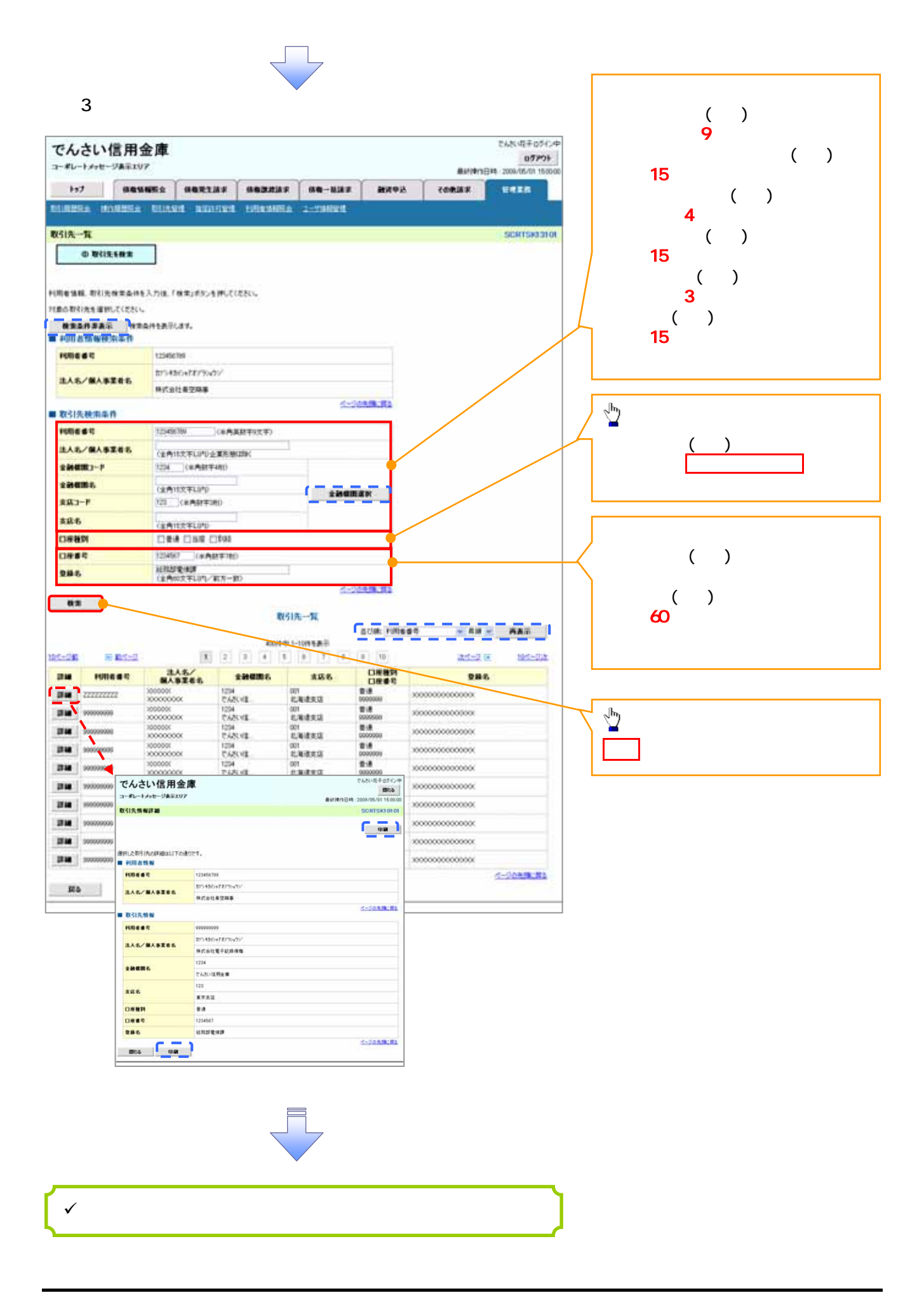